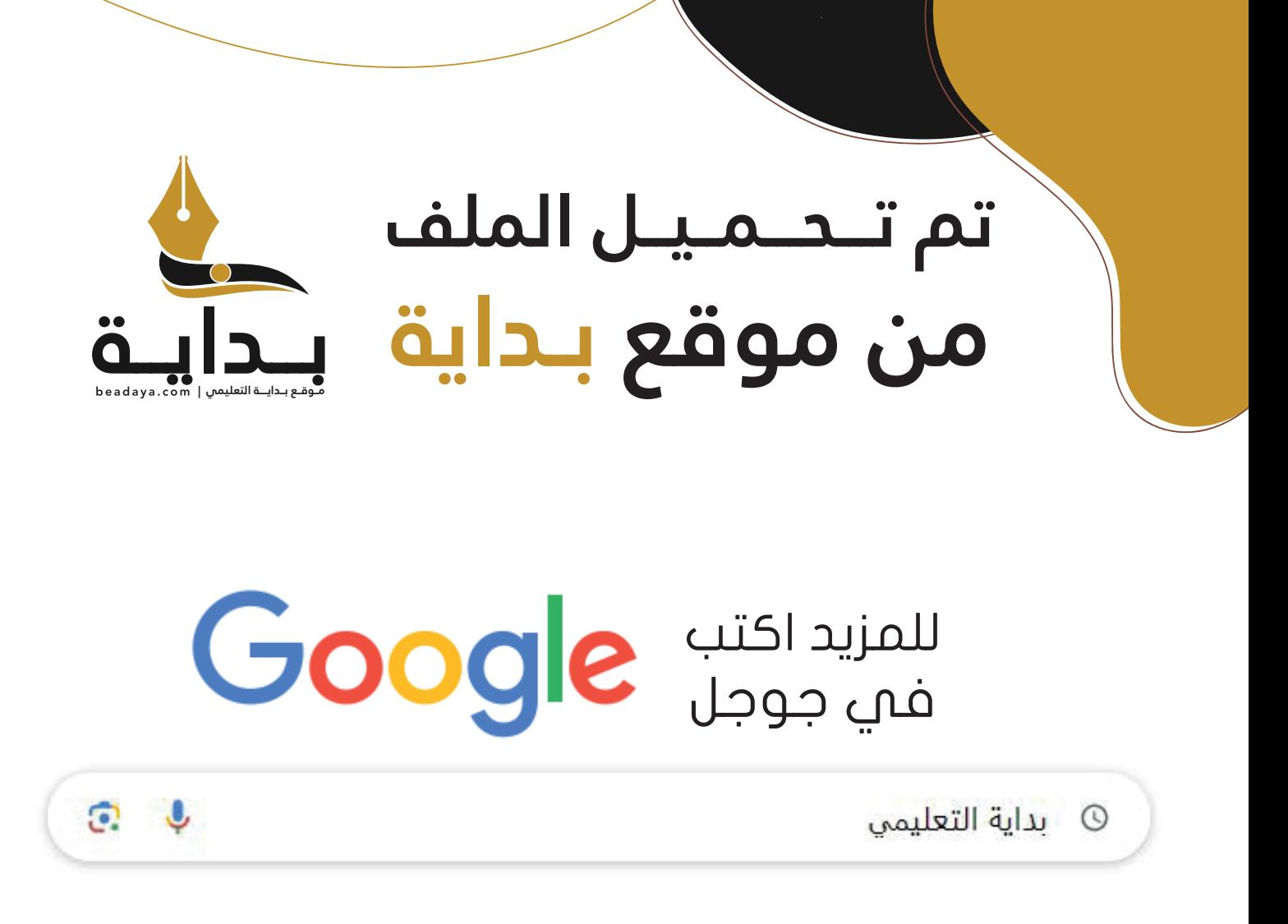

موقع بداية التعليمي كل ما يحتاجه **الطالب والمعلم**  من ملفات تعليمية، حلول الكتب، توزيع المنهج، بوربوينت، اختبارات، ملخصات، اختبارات إلكترونية، أوراق عمل، والكثير...

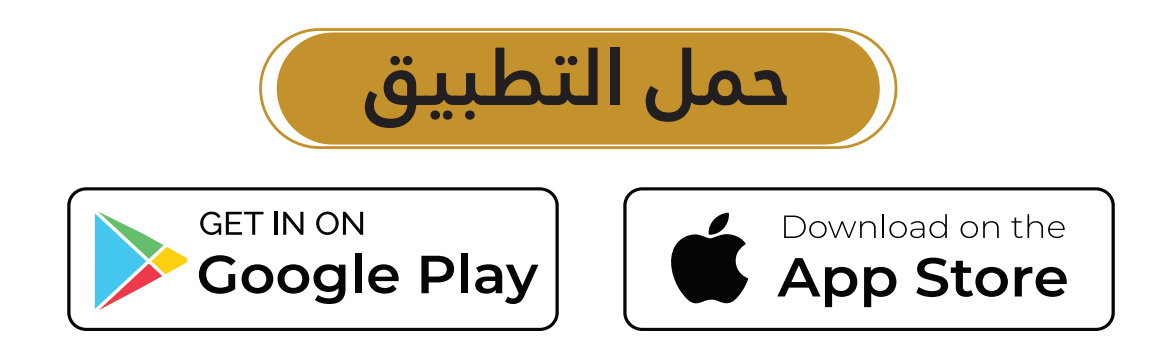

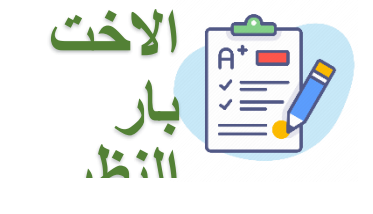

**المملكة العربية السعودية وزارة التعليم إدارة التعليم بمنطقة متوسطة**

**ة اختبار الفير ي ن يس الثان الفصل الدرا 1445 ه** 

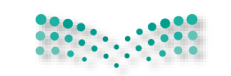

وزارة التصليم Ministry of Education

**2**

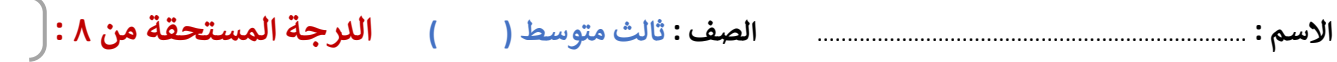

السؤال األول : **صح عالمة أمام العبارة الصحيحة ، وعالمة أمام العبارة الخاطئة : ) نصف درجة لكل فقرة (**

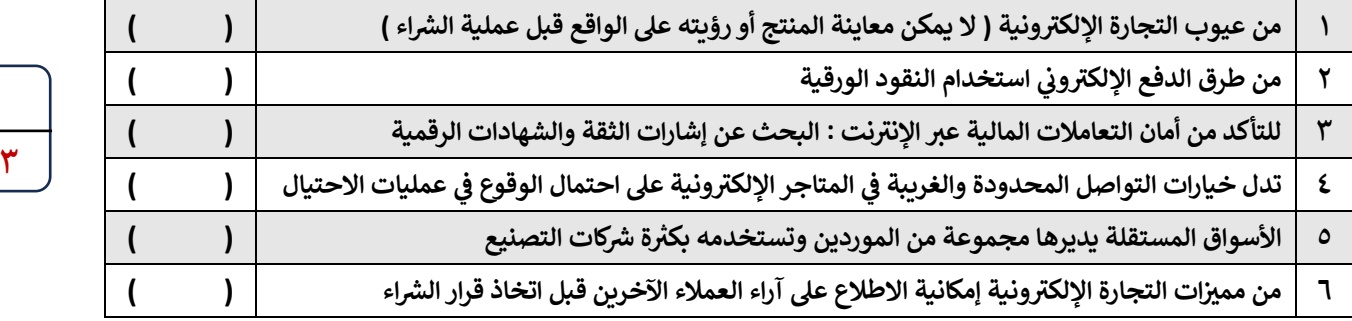

السؤال الثاني : **اكتب المصطلح المناسب أمام التعريف المناسب التعريف المناسب له : ) نصف درجة لكل فقرة (**

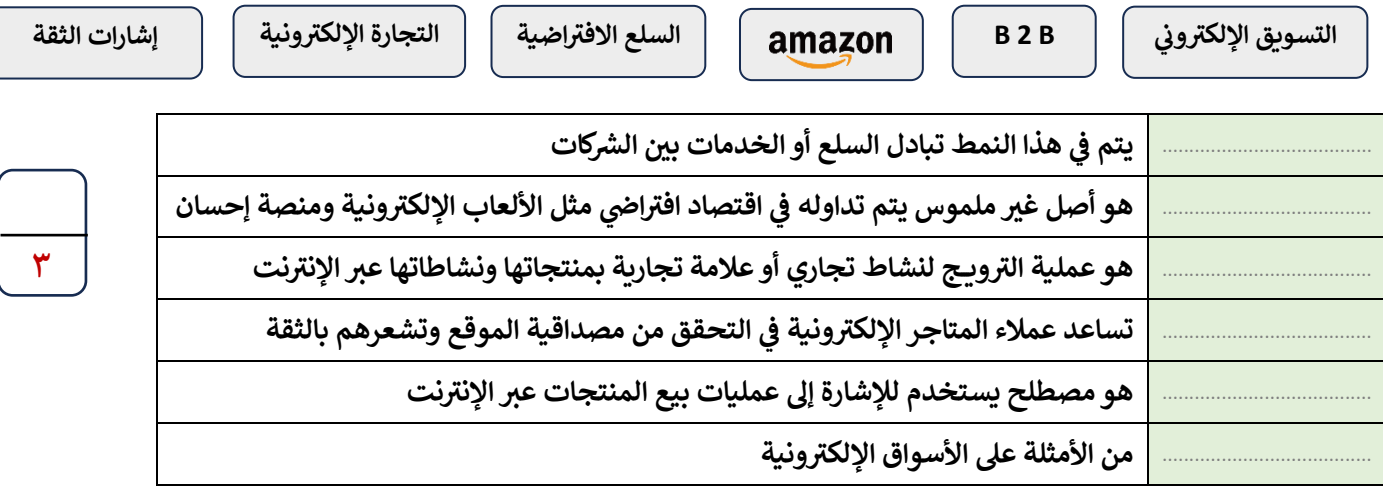

**ن**السؤال الثالث : **اذكر فقط ( يىل ) اثن ي من ما : ي ) نصف درجة لكل فقرة (**

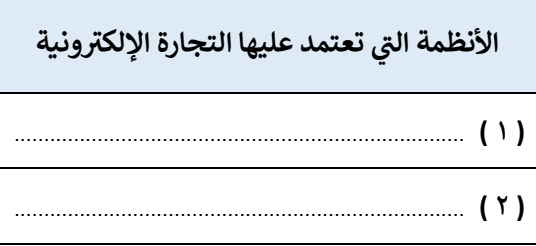

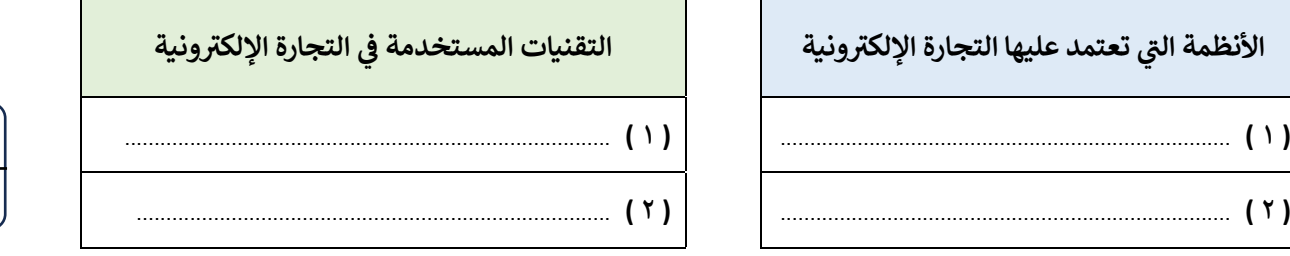

**انتهت األسئلة**

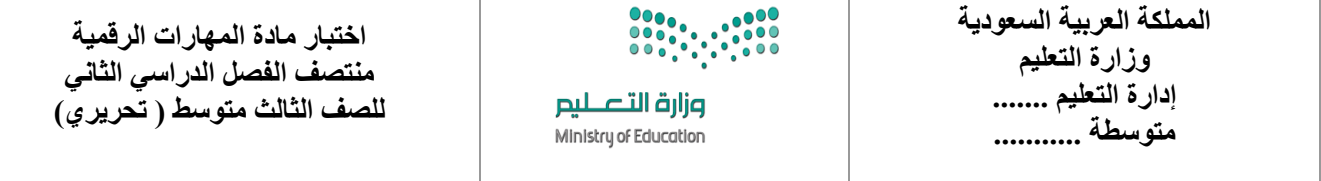

$$
\begin{array}{|c|c|c|}\n\hline\n\end{array}
$$

 **السؤال األول : - اكتب المصطلح المناسب مما يلي : - نصف درجة لكل فقرة** 

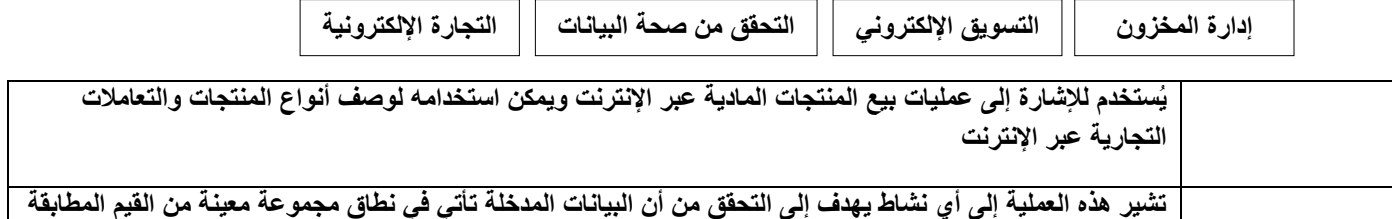

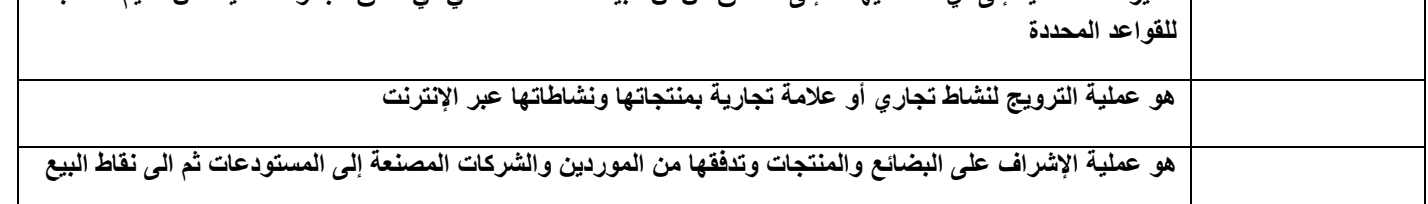

**السؤال األول : ب- ضع عالمة √ أو X :**

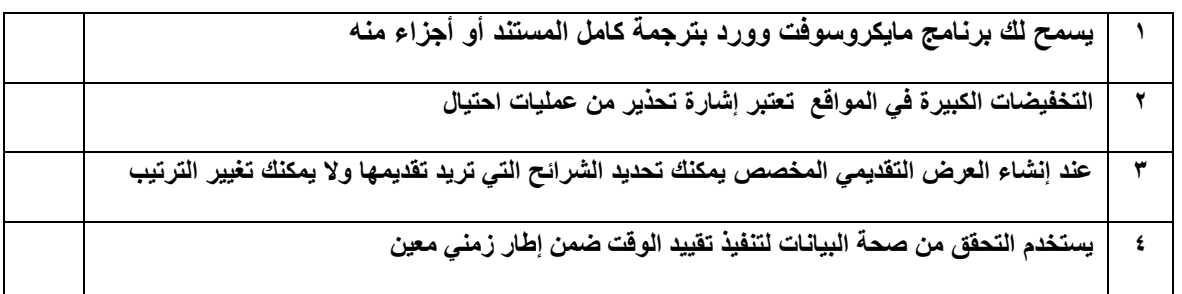

## **السؤال الثاني: أ-عدد أربعة من طرق الدفع اإللكتروني :**

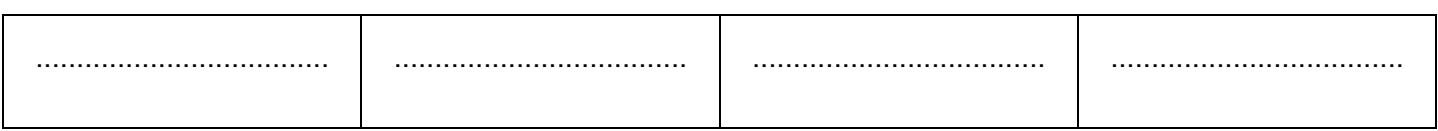

## **السؤال الثاني: ب- أختر الجواب الصحيح :**

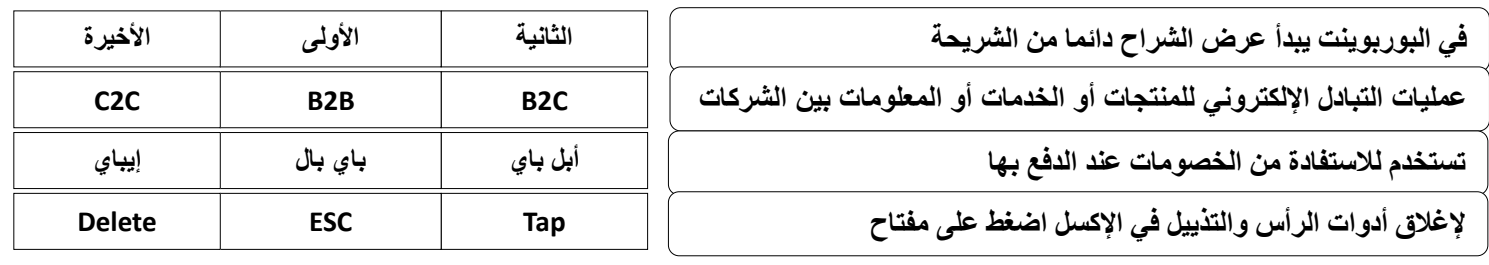

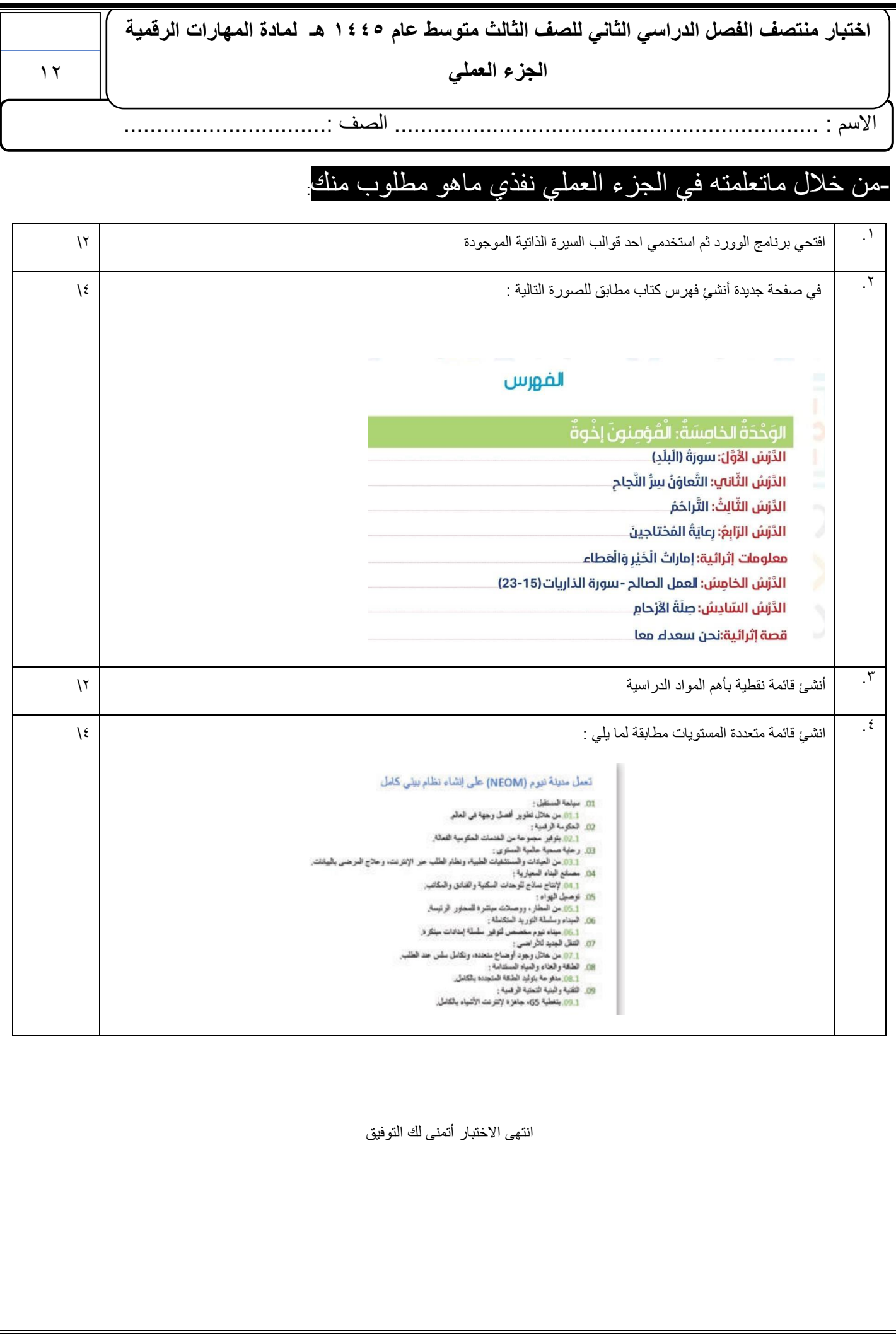